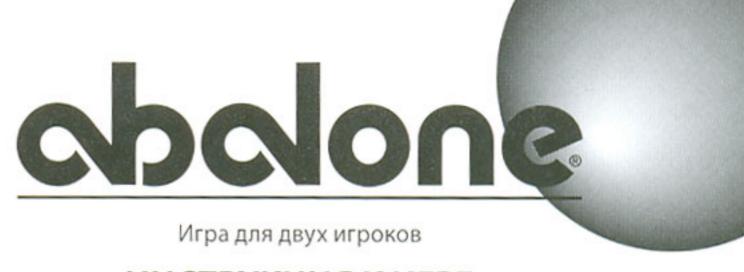

# ИНСТРУКЦИЯ К ИГРЕ

# ЦЕЛЬ ИГРЫ

Первым становится игрок, который сместил шесть шариков соперника с игрового поля.

# ПОДГОТОВКА К ИГРЕ

- Установите шары в стартовое положение, как показано на рисунке 1.
- Определите, какой цвет выбирает каждый из игроков.

### Рисунок 1

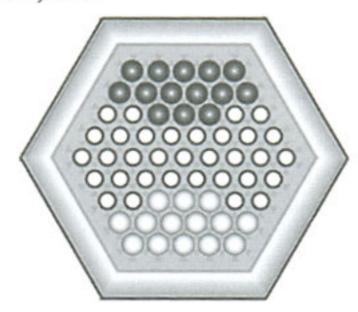

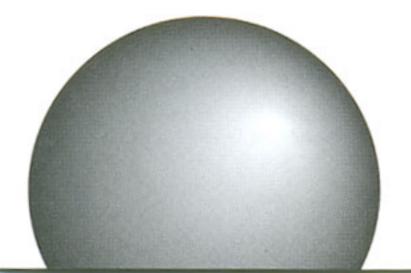

# ход игры

- Игроки играют поочередно один за другим. Игрок, который выбрал черный цвет, начинает игру.
- За один ход вы можете совершить только одно движение – подвинуть один шарик.
- Одно движение означает перемещение шарика на следующую выемку.
- Вы можете производить перемещения в одном из шести возможных направлений.
- Вы можете производить перемещение, только если ближайшая выемка свободна.
- Одно движение может охватывать два или три шарика.
  Одновременное перемещение двух или трех шариков осуществляется в одном направлении.
- За один ход можно передвинуть не более трех шариков одного цвета.
- Вы можете разделить длинный ряд шариков, если вы передвигаете два или три шарика одного цвета.

#### Есть два вида движений:

### Рисунок 2

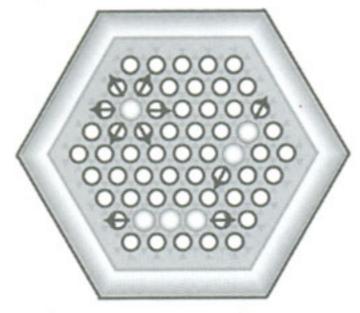

Движение по прямой линии: шарики выталкиваются прямо в ближайшую выемку.

# Рисунок 3

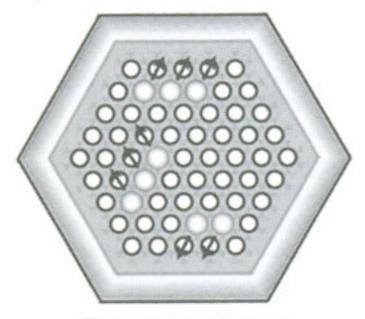

Движение в сторону: Шарики выталкиваются в сторону в ближайшую выемку.

 После того, как движение выполнено, его нельзя изменить.

#### СУМИТО

Вы можете вытолкнуть в сторону шарики вашего соперника, если вы выстроили позицию Сумито. Позиция Сумито означает нападение, при котором количество ваших шариков превышает количество шариков у соперника. Существует три вида позиции Сумито, которые изображены на следующих примерах. Черный цвет на этих примерах всегда сильнее белого.

#### Рисунок 4

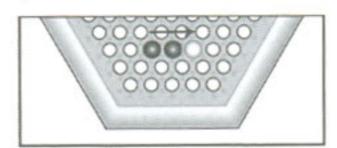

2 против 1 Сумито

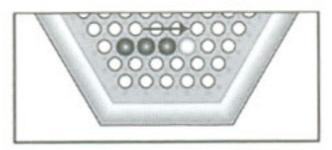

3 против 1 Сумито

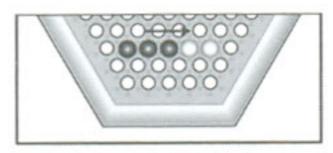

3 против 2 Сумито

Если вы построили позицию Сумито, вы можете вытолкнуть шарики соперника, как изображено на рисунке.

 одним движением по прямой линии. - Если черный и красный шарики находятся в выемках, расположенных одна возле другой, или позади шариков, с помощью которых осуществляется атака, находится свободная выемка.

### Рисунок 5

В этом примере невозможно нападение с помощью позиции Сумито. Черный шарик не может сместить белый:

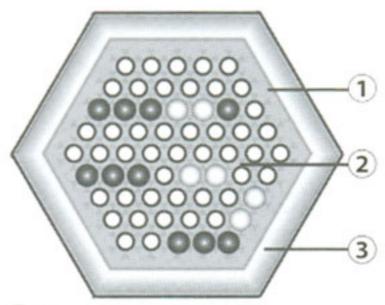

- Здесь позади белой группы нет свободной выемки.
- 2 Здесь свободная выемка между черным и белым шариком.
- 3 Здесь шарики не расположены на прямой линии.

Даже если возможно нападение Сумито, оно не производится. Игрок сам решает, будет ли он нападать или нет.

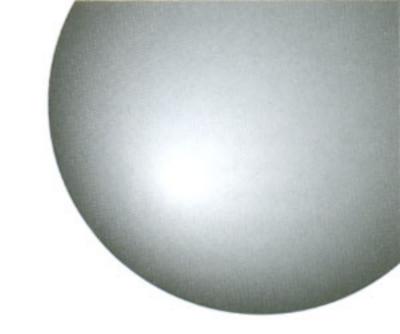

#### ПАТ

В патовой позиции игроки имеют одинаковое количество шариков. Ни одному из игроков не удается получить преимущество.

Есть три вида патовых ситуаций.

# Рисунок 6

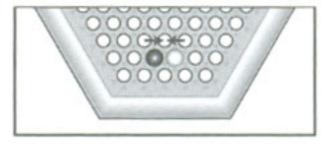

1 против 1 Пат

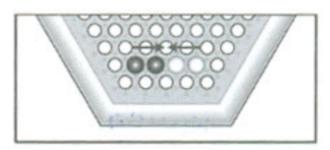

2 против 2 Пат

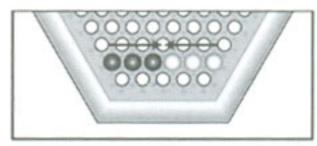

3 против 3 Пат

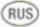

Если игрок собрал более трех шариков в одном пате, то лишние шарики не засчитываются. В примере, приведенном ниже, 4 к 3 соответствует пату 3 к 3. Для разрешения патовой ситуации один игрок должен начать атаку по другой прямой (под другим углом).

# Рисунок 7

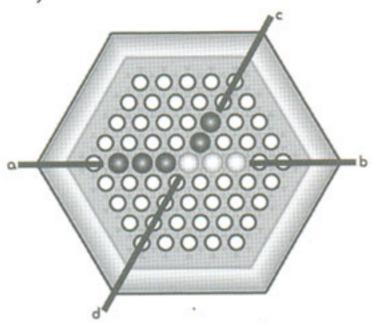

В этом примере шарики образуют пат на линии a-b таким образом, что их невозможно переместить в противоположных направлениях. Для разрешения этой ситуации черные шарики могут нападать по линии c-d

# ВЫХОД ШАРИКА ИЗ ИГРЫ

Шарик выходит из игры, если он переместился на край из игрового поля.

### Рисунок 8

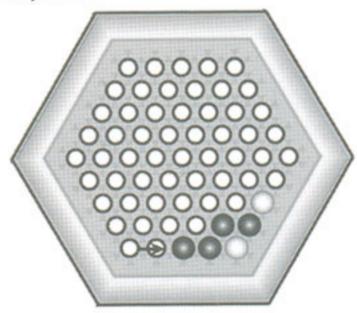

Черный шарик может вытолкнуть белый

# **КТО ПОБЕДИТЕЛЬ?**

Игрок, который первым выталкивает 6 шариков соперника, выигрывает игру.

### ИГРА НА ВРЕМЯ

Как в игре в шахматы каждому игроку может быть отведено определенное игровое время, например, 10 -15 минут. Официальные соревнования по игре в Abalone проводятся всегда на время.

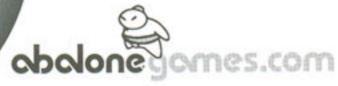

Все права защищены. Патент № DM/012362

- ® Abalone зарегистрированный торговый знак компании Abalone s.a.
- © Abalone s.a. Domaine De Longue Plaine, 37250 Sorigny France
- ® Компания Schmidt Spiele GmbH, Postfach 470437, D-12313 Berlin www.schmidtspiele.de

Laurent Lévi & Michel Lalet.

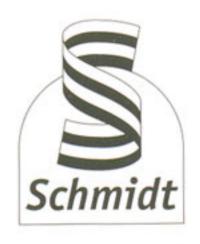

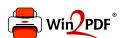

This document was created with the Win2PDF "print to PDF" printer available at <a href="http://www.win2pdf.com">http://www.win2pdf.com</a>

This version of Win2PDF 10 is for evaluation and non-commercial use only.

This page will not be added after purchasing Win2PDF.

http://www.win2pdf.com/purchase/